Заметим, что владея САПР «КОМПАС», на выполнение данного задания потребуется не более 30 минут. Успешная работа с автоматизированной системой может быть реализована, если исполнитель владеет соответствующими предметными знаниями по изображению и обозначению различных резьб, выбором соответствующих стандартных изделий.

УДК 681.3(075.8)

## КОМПЛЕКСНОЕ ЗАДАНИЕ НА ИЗУЧЕНИЕ ОБЩИХ ПРАВИЛ ВЫПОЛНЕНИЯ ЧЕРТЕЖ ЕЙ

## *П.К. БОГУСЛАВСКИЙ Научные руководители - профессор, д.п.н. Л.С. ШАБЕКА; ассистент О. В. МУЛЯРОВА*

Изучение инженерной графики во втузе начинается с повторения общих правил оформления чертежей (масштабы, форматы, линии, шрифты, основная надпись, нанесение размеров) с которыми студенты уже познакомились при изучении черчения в школе [1]. Практические навыки применения этих правил развивались выполнением упражнений на написание шрифта и построение контура плоской детали на базе сопряжений [2]. Содержание таких упражнений было вполне оправдано при традиционном подходе к изучению инженерной графики, когда много внимания уделялось технике ручного черчения. На сегодняшний день, в век компьютерных технологий, ситуация начинает в корне меняться. Многие первокурсники уже владеют машинной графикой, что позволяет им с самого начала обучения в университете выполнять чертежи на компьютере. Этому способствует введение в общеобразовательные средние учебные заведения факультативного курса «Занимательное графическое моделирование на компьютере» [3]. При этом заметим, первокурсники в основной массе имеют представления и определенные навыки в построении видов, разрезов, сечений и аксонометрических проекций. В этой связи представляется целесообразным выполнение студентами первой индивидуально графической работы (ИГР) на построение сопряжений, выполнению видов и разрезов, построение аксонометрических проекций, что позволяет

интенсивно ввести их в курс инженерной графики. С этой целью предлагается комплексное задание, в котором требуется построить изображение технической детали, содержащей различные виды сопряжений, выполнить заданный главный вид, вид сверху и слева, нримении, выполнить заданный тлавный вид, вид сверху и слова,<br>необходимые разрезы (простые и сложные), сечения, нанести раз-<br>меры, а также выполнить аксонометрическую проекцию. Допусказадания выполнение задания, как вручную, так и на компьютере. Если задания выполняются на компьютере, то представляется прямоугольная изометрическая проекция, как результат визуализация<br>трехмерной виртуальной модели (рисунок 1). При выполнении ИГР трехмерной виртуальной модели (рисунок 1). При выполнении ит в ручном исполнении необходимо построить косоугольную фрон-<br>тальную изометрию, как наиболее рациональный вид изображения<br>деталей небольшой толщины и содержащих и навыки, но и углубляют их.

Заметим, что хотя компьютерный вариант на данный момент реализуется только отдельными студентами, но это дает возмож-

реализуется только отдельными студентами, но это дает возможность показать своим коллегам в группе преимущество новых ин-<br>формационных технологий, которые существенно рационализиру-<br>ют графическую деятельность студента, а на компьютере.

на компьютере.<br>
Таким образом, выполнение предлагаемых комплексных ИГР,<br>
способствует не только повышению познавательного интереса, но и<br>
лучшим образом обеспечивает реализацию преемственности в изу-<br>
чении инженерной гра и самое главное, своевременно обеспечивает переход на компьютерное черчение.

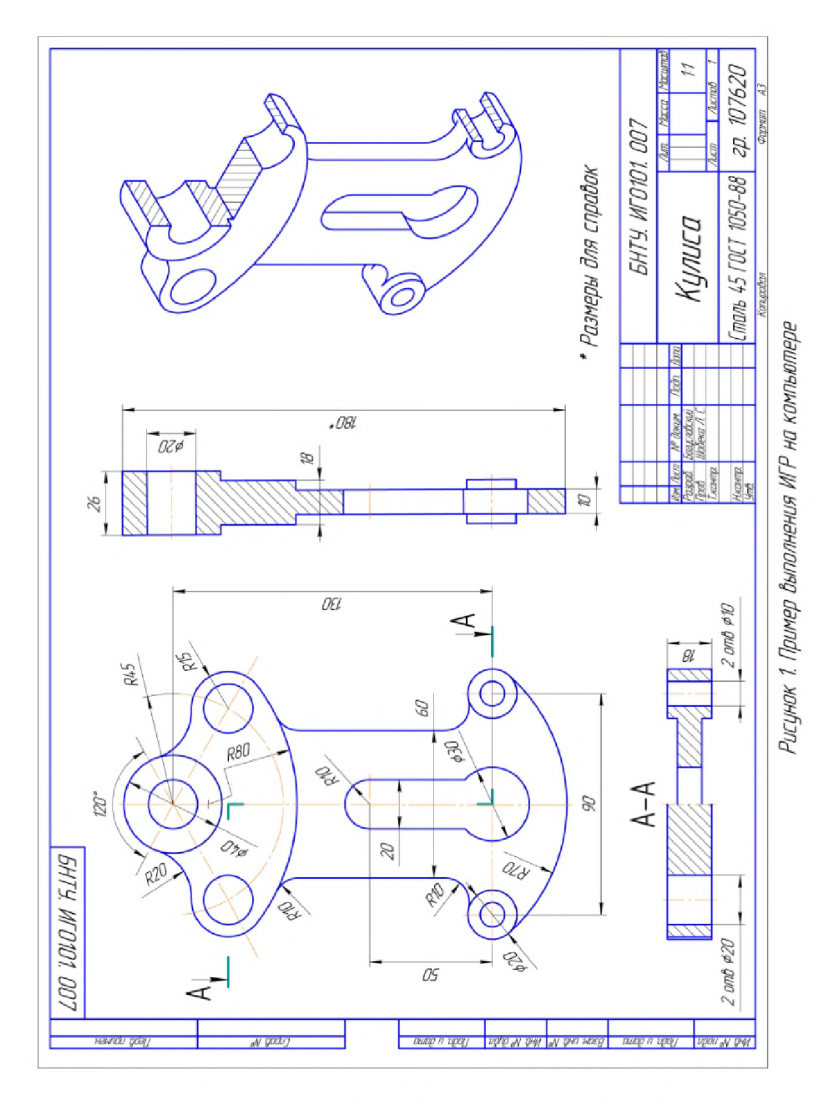

1. Виноградов, В.Н. Черчение: учеб. пособие для 9-го кл. общеобразоват. учреждений с рус. яз. обучения / В.Н. Виноградов. - Минск: Нац. ин-т образования, 2008. -224 c.

2. Шабека, Л.С. Задания и методические указания по курсу «Начертательная геометрия и черчение» для студентов машиностроительных специальностей. Часть III. Машиностроительное черчение / Л.С. Шабека, Е.И. Белякова, Э.И. Ремизовский и др. Минск: БПИ, 1985. - 60 с.

3. Шабека, Л.С. Занимательное графическое моделирование на компьютере: 9-й кл.: пособие для учащихся общеобразовательных учреждений с белорус, и рус. яз. обучения / Л.С. Шабека, Ю.П. Беженарь. - Минск: Сэр-Вит, 2010. - 208 с.

*УДК 631*

## ВЕТРОДВИГАТЕЛЬ И ЕГО ОСНОВНЫЕ ПАРАМЕТРЫ

*М .К БЕБКО, С.Н. КИРБЯНОВА, Г.А. ВАБИЩЕВИЧ Научный руководитель - доцент, к.т.н. А.Е. ВАБИЩЕВИЧ*

Из энергоресурсов наиболее распространенным и доступным является ветер. Энергия ветра является важнейшим возобновляемым источником энергии.

В последние годы 20 в. возрос интерес к возобновляемым источникам энергии и, в частности, к ветроэнергетическим установкам (ВЭУ) [1].

Специалисты подсчитали, что в течение первого десятилетия 21 века энергия ветра может обеспечить 10% потребности Западной Европы в электроэнергии. Используя большие неосвоенные запасы энергии ветра на морском побережье, европейские страны могут увеличить мощность ветроэнергетических установок до 40 тыс. МВт в 2010 г. и до 100 тыс. МВт в 2020 г. [2].

В наши дни ветроэнергетические установки могут быть востребованы владельцами фермерских хозяйств, вдали от сетей электроснабжения [1].

Компоновочные схемы ветродвигателей предусматривают горизонтальную и вертикальную ось вращения ротора.

Ветроэнергетические установки с горизонтальной осью вращения - это в основном ветроколеса пропеллерного типа, приводимые во вращение подъемной силой. Они являются самыми распространенными и эффективными ВЭУ.

Ветроэнергетические установки с вертикальной осью вращения находящегося в рабочем положении при любом направлении ветра и позволяют установить генератор внизу. Применяются сравнительно редко.

Наиболее широкое распространение получили горизонтальноосевые ВЭУ, серийно производимые и внедряемые многими фир-